# **DH API documentation for aggregator**

# Content

| 1 | Documentation version history |                                                                          |    |  |  |
|---|-------------------------------|--------------------------------------------------------------------------|----|--|--|
| 2 | Preface4                      |                                                                          |    |  |  |
| 3 | Definition                    | ons and abbreviations                                                    | 5  |  |  |
| 4 | Enviror                       | ments                                                                    | 6  |  |  |
| 5 | Digital (                     | certificates                                                             | 8  |  |  |
| 6 | Recom                         | mendation for API client                                                 | 9  |  |  |
| ( | 6.1 AS                        | SYNC                                                                     | 9  |  |  |
|   | 6.1.1                         | DataHub order processing retry policy                                    | 12 |  |  |
|   | 6.1.2                         | Order status flows                                                       | 12 |  |  |
|   | 6.1.3                         | Recommendations                                                          | 13 |  |  |
| ( | 6.2 JS                        | ON request logic                                                         | 13 |  |  |
| 7 | DataHu                        | b Gatewy API documentation                                               | 15 |  |  |
|   | 7.1 Ob                        | pject controller                                                         | 15 |  |  |
|   | 7.1.1                         | POST /gateway/independent-aggregator/object/all/active/list              | 15 |  |  |
|   | 7.2 Ac                        | cess right controller                                                    | 22 |  |  |
|   | 7.2.1                         | POST /gateway/independent-aggregator/access-right/list                   | 22 |  |  |
|   | 7.2.2                         | POST /gateway/independent-aggregator/access-right                        | 29 |  |  |
|   | 7.2.3                         | POST /gateway/independent-aggregator/access-right/{accessRightId}/cancel | 34 |  |  |
|   | 7.3 Or                        | der controller                                                           | 37 |  |  |
|   | 7.3.1                         | POST/gateway/independent-aggregator/order/list                           | 37 |  |  |
|   | 7.3.2                         | POST/gateway/independent-aggregator/order/data-hr-15min-obj-lvl-acr      | 42 |  |  |
|   | 7.3.3                         | POST/gateway/independent-aggregator/order/data-sum-obj-lvl-acr           | 46 |  |  |
|   | 7.3.4                         | POST /gateway/independent-aggregator/order/report-obj-acr                | 49 |  |  |
|   |                               |                                                                          |    |  |  |

| 7.3.5 | GET/gateway/independent-aggregator/order/{orderId}/count                      | 52 |
|-------|-------------------------------------------------------------------------------|----|
| 7.3.1 | GET /gateway/independent-aggregator/order/{orderId}/data-hr-15min-obj-lvl-acr | 55 |
| 7.3.2 | GET /gateway/independent-aggregator/order/{orderId}/data-sum-obj-lvl-acr      | 59 |
| 7.3.3 | GET /gateway/independent-aggregator/order/{orderId}/report-obj-acr            | 63 |

# 1 Documentation version history

The table below provides information on document version history:

| Version | Date       | Description               |
|---------|------------|---------------------------|
| 0.0.1   | 2023-10-04 | Initial document version. |

Note: Changes in table marked in white are already deployed, marked in green will be deployed in near future.

#### 2 Preface

The Common Data Exchange Platform (hereinafter referred as DH Platform) Gateway is a component enabling independent aggregator to directly access DH Platform from within their IT systems and thus helps perform their activities more efficiently.

DH Gateway provides open standards-based interfaces allowing independent aggregators themselves (or with outside assistance) integrate their IT systems with DH Platform.

This document provides technical information on DH Gateway interfaces which is needed to integrate aggregators' information systems with DH Platform.

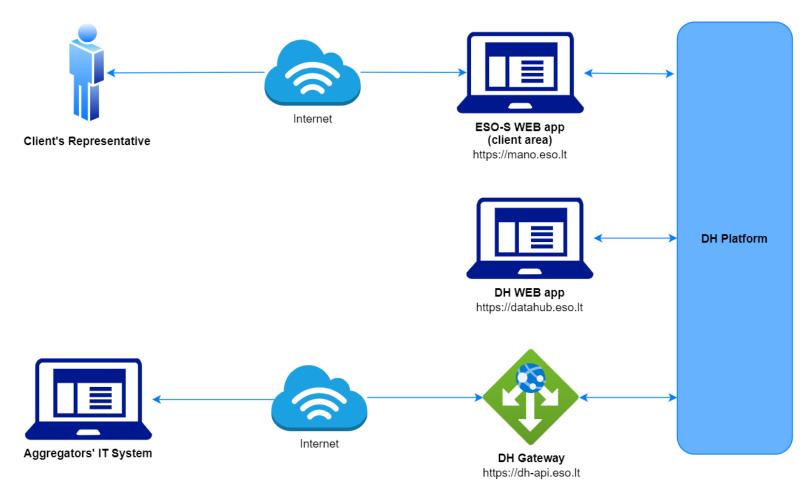

# 3 Definitions and abbreviations

| Definition / abbreviation | Description                                                                                                    |
|---------------------------|----------------------------------------------------------------------------------------------------|
| DH Gateway                | DH Platform component enabling independent aggregator IT systems to directly access the platform and achieve a higher-level degree of process automation. |
| DH, DH Platform           | Common Data Exchange Platform.                                                                                                    |
| Client                    | A household or legal person using electricity for the needs of the holding or business.                                                                   |
| Client's representative   | A household person or his representative. Representative of a legal entity (i.e. employee of a legal entity).                                             |
| DSO, ESO                  | Energy distribution system operator – AB "Energijos skirstymo operatorius".                                                                               |
| Object                    | A site where electricity consumption takes place.                                                                                                    |
| Aggregator                | Independent electricity aggregator.                                                                                                    |
| DH WEB app                | It is a web application that provides a graphical user interface (GUI) for working with the DataHub system.                                               |
| ESO-S WEB app             | It is a web application that provides a graphical user interface (GUI) for working with the ESO-S system.                                                 |

### 4 Environments

There are two DH Gateway environments the aggregator might access:

- "Sandbox" environment
- Production environment

DH Sandbox environment made of Mock API Gateway with mock requests and responses (scenarios). There is no connection to database or any data source, all possible requests and answers are hard coded into mock API source code and has no data selection logic or rules. This data is real depersonalized data from DSO customers. Sandbox requests and responses scenarios will be provided in additional document, and it should be used just for preparation to integrate with DH production API environment or testing purposes.

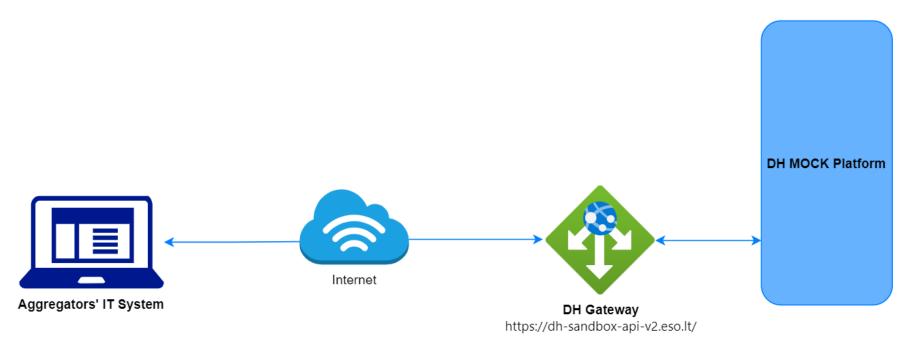

DH Platform also has WEB interface, which is connected to DH Production Gateway. All environments are provided in the table:

| Environment | Swagger Link                                       | WEB Interface           |
|-------------|----------------------------------------------------|-------------------------|
| Production  | https://dh-api.eso.lt/swagger-ui.html              | https://datahub.eso.lt/ |
| Sandbox     | https://dh-sandbox-api-v2.eso.lt/swagger-ui.html#/ | -                       |

# 5 Digital certificates

In both the testing and production environments of the DH Gateway component, the identity of the independent aggregator is established using a TOKEN, which the independent aggregator's information system must provide each time the DH Gateway network service is called.

#### To get started:

- 1. The DSO responsible person sends the JWT key (JSON Web Token) to be used with each request to the DH API.
- 2. To make requests to the DH Gateway API the TOKEN submission in the case of curl takes place.

## 6 Recommendation for API client

### 6.1 ASYNC

Async pattern is mainly used for data orders: https://dh-api.eso.lt/swagger-ui/index.html?urls.primaryName=independent-aggregator#/independent-aggregator-order-controller (will be deployed in 2023-12-12)

Client side should implement following process with steps:

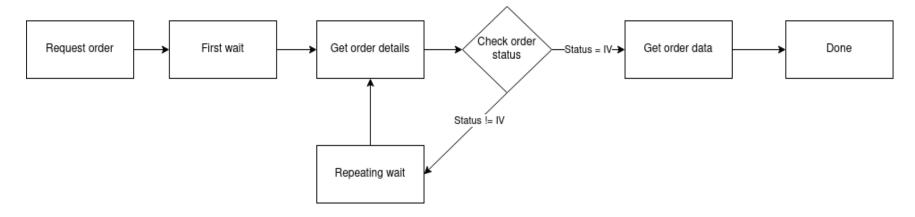

#### Step descriptions

| Step name     | Description                                                                                                    | Endpoint                                                                                                    | Request example                                                                                                    | Response example                            |
|---------------|----------------------------------------------------------------------------------------------------|----------------------------------------------------------------------------------------------------|----------------------------------------------------------------------------------------------------|---------------------------------------------|
| Request order | Submit new data order. Request will return order id which will be used in other steps for getting order details and order data. | POST /gateway/independent-aggregator/order/yyyyyyyyy where yyyyyyyyy is order type:  • data-hr-15min-obj-lvl-acr • data-sum-obj-lvl-acr • report-obj-acr | POST /gateway/independent- aggregator/order/report-obj- acr Body: {     "objectNumbers": ["1111111111", "22222222222"] } | HTTP status 201 {     "orderId": 10000001 } |

| First wait           | Wait for some period of time after order submission.  This step is needed because after order request it takes some time to process it and there is no reason to try get status immediately after order submission.  First wait duration depends on order type and parameters. If order collects more data, it can take minutes to prepare data.  For duration recommendations look at Recommendations. |                                                 |                                                                              |                   |
|----------------------|----------------------------------------------------------------------------------------------------|-------------------------------------------------|------------------------------------------------------------------------------|-------------------|
| Get order<br>details | Request to get order details. This request is needed to get order latest status which is stored in field "latestStatus".  Posible values for "latestStatus":  P - Submitted order  V - Order in progress  IV - Order is finished and data are prepared.  K - Order has errors                                                                                                    | POST /gateway/independent-aggregator/order/list | POST /gateway/independent- aggregator/order/list {     "orderId": 10000001 } | HTTP status 200 [ |

|                    |                                                                                                    |                                                                                                    |                                                                                        | }                                                                                                    |
|--------------------|----------------------------------------------------------------------------------------------------|----------------------------------------------------------------------------------------------------|----------------------------------------------------------------------------------------|----------------------------------------------------------------------------------------------------|
| Check order status | Logic operation to check order "latestStatus" field value. If value equals to "IV" it means that order data is prepared. Otherwise order data is not ready algorithm should go to step "Repeating wait".                                           |                                                                                                    |                                                                                        |                                                                                                    |
| Repeating wait     | Wait for some period of time after order status check when status was not equal to "IV". This step is needed because repetitive status check without wait can do unneeded load to DH system. For duration recommendations look at Recommendations. |                                                                                                    |                                                                                        |                                                                                                    |
| Get order data     | Get order data.  Note: If order has too many data, then pagination should be used. Default and max page size is 10 000 records (usually it's objects).                                                                                             | GET /gateway/independent-aggregator/order/zzzzzzzzz/yyy yyyyyyy?first=ooooo&count =ssssss where:  • zzzzzzzz is order Id • oooooo is offset position • sssss is page size yyyyyyyyyy is order type: • data-hr-15min-obj-lvl-acr • data-sum-obj-lvl-acr • report-obj-acr | GET /gateway/independent-aggregator/order/10000001/r eport-obj-acr?first=0&count=10000 | HTTP status 200 with order data in JSON format.  If order content is empty get method will return HTTP status 400 with message  { "code": 2018, "text": "There is no data for the selected search parameters, the response is empty." }. |

#### 6.1.1 DataHub order processing retry policy

If any issues appear during order data processing stage the process stops, and order gets status K. DH uses retry policy for all orders with status K.

- Retries order process after 5 minutes.
- Retries order process 300 times.
- For failed orders retry policy will be working in total 25 hours (5 min \* 300).
- Retry policy will stop work after 25 hours and order will be left with status K.

This is needed because issues can appear in data preparation stage of couple reasons:

- DH technical problem for example one of DH integrations was down or contract was changed, data integrity violations and etc.
- Incompatible business logic for example order got into not defined use case and use case should be adopted to order.

In most cases order processing retry will solve problem. But there are cases like "Incompatible business logic" when additional human interaction is needed to finish order job. We are tracking such an order and fixing them, but fixing might take some hours or even days. So, some orders might not be completed and left in status K.

#### 6.1.2 Order status flows

There are three possible order status flows:

| Flow                   | Description                                                                                                    |
|------------------------|----------------------------------------------------------------------------------------------------|
| $P \to V \to IV$       | This is normal status flow.                                                                                    |
| $P \to V \to K \to IV$ | This is flow when issues appear during data preparation, but later problem was fixed.                          |
| $P \to V \to K$        | This is flow when issues appear during data preparation and problem was not fixed during DH retry policy time. |

Order execution duration depends on multiply factors:

- Order type different order types use different integration services some of them are faster some of them are slower.
- Order parameters order parameters describe how much data will be generated. Bigger order periods and bigger object quantity will be generated longer.
- Order quantity in queue. If independent aggregator creates too many orders, they will be generated parallelly and will take more time to finish them all.

• Failures - Errors during order data preparation will trigger retry policy so order generation will take more time as usually. Sometimes it will be not generated at all.

#### 6.1.3 Recommendations

- 1. For better performance "Request order" can be implemented as separate process which is able to create multiple orders.
- 2. For better performance "Get order details" can be implemented as separate process which is able to get details of multiple orders.
- 3. For better performance "Get order data" can be implemented as separate process which is able to get order data of multiple orders.
- 4. For better performance process parallelization could be used but with max 3 threads.
- 5. Any HTTP request which returns 5xx status can be retried.
- 6. Any HTTP request which returns 4xx status should stop process because where are business error and manual handling should be used. Except for the step "Get order data" and error "code": 2018, "text": "There is no data for the selected search parameters, the response is empty." It means that order data preparation is finished, and order is empty.
- 7. Step "Request order" and other steps should have separate retries. Get order data on failure should not trigger Request order one more time.
- 8. It's up to client to decide how long the "First wait" duration can be but it shouldn't be less than 1 second.
- 9. It's up to client to decide how long the "Repeating wait" duration can be but it shouldn't be less than 1 second.
- 10. Use fixed number of times for status check. After 25 hours DH order retry policy will stop working and order will be left in status K. So, it reasonable to have number of times equal ((25 hours) / ("Repeating wait" duration in hours)).
- 11. Do not recreate orders when orders got status K. DH retry policy will try to generate it later or DH team member interaction is needed to finish order. Client-side solutions will not help to solve status K.

## 6.2 JSON request logic

JSON field usage in requests by type:

| Туре     | Example                         | Is value provided | Request result                                                                 |
|----------|---------------------------------|-------------------|--------------------------------------------------------------------------------|
| Integer  | accessRightld: null             | No                | All access rights.                                                             |
| Integer  | accessRightld: 4587125          | Yes               | Access right with ID 4587125.                                                  |
| DateTime | submittedDateFrom: null         | No                | All orders.                                                                    |
| DateTime | submittedDateFrom: ""           | Yes               | Framework validation error because provided value is not matching date format. |
| DateTime | submittedDateFrom: "2023-01-01" | Yes               | All orders with were submitted date greater than 2023-01-01.                   |

| Туре   | Example                                                                | Is value provided | Request result                                                                    |
|--------|------------------------------------------------------------------------|-------------------|-----------------------------------------------------------------------------------|
| String | personCode: null                                                       | No                | All objects.                                                                      |
| String | personCode: ""                                                         | Yes               | Empty list because person with empty person code does not exists.                 |
| String | personCode: "37878787878"                                              | Yes               | Objects which owner is person with code 37878787878.                              |
| List   | objectNumbers: null                                                    | No                | All objects.                                                                      |
| List   | objectNumbers: []                                                      | Yes               | Empty list because provided objectNumbers list is not matching any object number. |
| List   | objectNumbers: [""] arba objectNumbers: ["", ""]                       | Yes               | Empty list because provided objectNumbers list is not matching any object number. |
| List   | objectNumbers: [null] arba objectNumbers: [null, null]                 | Yes               | Empty list because provided objectNumbers list is not matching any object number. |
| List   | objectNumbers: ["56545654"] or objectNumbers: ["56545654", "76545654"] | Yes               | Objects with numbers 56545654 or 76545654.                                        |

If field value is not provided, then field criteria shouldn't be added to query and all lists should be returned.

# 7 DataHub Gatewy API documentation

# 7.1 Object controller

# 7.1.1 POST /gateway/independent-aggregator/object/all/active/list

| URL                                       | POST /gateway/independent-aggregator/object/all/active/list?first={integer}&count={integer}&sortKey={string}&sortOrder={ASC/DSC}                                                                                                    |                                                                                                    |                                                  |  |  |
|-------------------------------------------|----------------------------------------------------------------------------------------------------|----------------------------------------------------------------------------------------------------|--------------------------------------------------|--|--|
| Description                               | The meth                                                                                                    | The method is designed to obtain a list of objects before assigning rights to the objects.                                |                                                  |  |  |
| Parameter                                 | <ul> <li>• first - index (starting from 0) of the object that must be presented first in the return list. Optional. The default value is 0.</li> <li>• count - number of objects in the return list. Optional. The default value is 30.</li> <li>• sort - possible values ASC, DSC.</li> <li>• By default, the all active list must be sorted by the personCode.</li> </ul> The data of the JSON form request are presented in the HTTP request body (BODY) (Query JSON structure, below). |                                                                                                    |                                                  |  |  |
| Header                                    | After dec                                                                                                    | After decrypting the independent aggregator authentication key, the independent aggregator ID is used to select the data. |                                                  |  |  |
| JSON request                              | "object<br>"meter                                                                                                    | nCode": "string",<br>Number": "string",<br>Number": "string",<br>DataConsentSign": "boolean"                              |                                                  |  |  |
| HTTP Response code                        | HTTP<br>status<br>code                                                                                                    | Reason                                                                                                    | Description                                      |  |  |
|                                           | 200                                                                                                    | ОК                                                                                                    | Request completed successfully.                  |  |  |
| No data found according to the given para |                                                                                                    |                                                                                                    | No data found according to the given parameters. |  |  |

|       | 400 | Bad Request  | Request error. The HTTP response body provides a list of errors in JSON format. (Error response of the JSON structure below).                    |
|-------|-----|--------------|----------------------------------------------------------------------------------------------------|
|       | 401 | Unauthorized | An attempt was made to connect to a non-public method that requires authentication, but no user credentials were provided.                       |
|       | 403 | Forbidden    | According to the access control policy, the current user does not have access to perform the requested action.                                   |
|       | 404 | Not Found    | Either there is no API method associated with the request URL path, or the request contains one or more parameters that did not return the data. |
| 10011 |     |              |                                                                                                    |

#### **JSON** response

```
"personName": "string",
"personSurname": "string",
"personCode": "string",
"generatingObjectType": "string",
"objectNumber": "string",
"objectAddress": "string",
"automationLevel": "string",
"metersAmount": "integer",
"autoMetersAmount": "integer",
"smartMeterInstallationDate": "date",
"meters": [
     "meterNumber": "string",
    "meterAutomated": "boolean",
     "automationSystem": "string"
"contractType": "string",
"voltage": "double",
"powerPlantObjects": [
     "powerPlantObjectNumber": "string",
```

```
"powerPlantType": "string",
                                "generatingPower": "double"
                           "generatingObjectPower": "double",
                           "objectPowers": [
                                "powerType": "string",
                                "power": "double",
                                "powerValidFrom": "date",
                                "powerValidTo": "date"
                           "objectStates": [
                                "stateType": "string",
                                "state": "string",
                                "stateValidFrom": "date",
                                "stateValidTo": "date"
JSON error respo
nse
                       "errorMessages": [
                          "code": "integer",
                          "text": "string"
```

| Rules | No. Rule description |                                                                                                    | Error<br>code | Error message                                                                                        | Attributes                                                   |
|-------|----------------------|----------------------------------------------------------------------------------------------------|---------------|----------------------------------------------------------------------------------------------------|--------------------------------------------------------------|
|       | 1.                   | If an attribute has defined possible values, the value index can be specified by specifying the value of the attribute in the request. Indices of all possible values start from 0. | -             | -                                                                                                    | All attributes with specified values.                        |
|       | 2.                   | One or more request parameters are required.                                                                                                    | 1001          | One or more request parameters are required.                                                         | personCode,<br>consumerCode,<br>objectNumber,<br>meterNumber |
|       | 3.                   | The involved party will be identified by the authentication key.                                                                                                    | 1003          | The involved party cannot be found in the system or involved party is not active.                    | involved_party_id                                            |
|       | 4.                   | The request parameter [objectDataConsentSign] =TRUE is required.                                                                                                    | 1020          | It is mandatory to specify a request parameter in order to obtain consent to see object information. | objectDataConsentS<br>ign                                    |

# 7.1.1.1 JSON Request structure

The table below describes the structure of the JSON response:

| No. | Attribute             | Туре        | Obligation   | Description                              |
|-----|-----------------------|-------------|--------------|------------------------------------------|
| 1.  | personCode            | string (20) | not required | Person / company code.                   |
| 2.  | objectNumber          | string      | not required | Object number.                           |
| 3.  | meterNumber           | string (20) | not required | Meter number.                            |
| 4.  | objectDataConsentSign | boolean     | not required | Object data consent sing. True or False. |

## 7.1.1.2 JSON Response structure

The table below describes the structure of the JSON response:

| No. | Attribute                  | Туре          | Obligation   | Description                                                                                                    |
|-----|----------------------------|---------------|--------------|----------------------------------------------------------------------------------------------------|
| 1.  | personName                 | string (200)  | required     | Person / company code.                                                                                                    |
| 2.  | personSurname              | string (50)   | not required | Person surname.                                                                                                    |
| 3.  | personCode                 | string (20)   | not required | Person / company code.  If the subject is individual, that person code must be encrypted: [********][person code's 3 last symbols]                               |
| 4.  | generatingObjectType       | string        | not required | <ul> <li>Generating object type. Possible meanings:</li> <li>G – GV (Generating consumer);</li> <li>N – NGV (Distant generating consumer).</li> </ul>            |
| 5.  | objectNumber               | string (20)   | required     | Object number.                                                                                                    |
| 6.  | objectAddress              | string (4000) | required     | Full title of the object address.                                                                                                    |
| 7.  | automationLevel            | string        | not required | <ul> <li>Automation level. Possible meanings:</li> <li>FULL – fully automated;</li> <li>PARTIAL – partially automated;</li> <li>NONE – no automation.</li> </ul> |
| 8.  | metersAmount               | integer       | not required | The number of meters is calculated at the object level.                                                                                                    |
| 9.  | autoMetersAmount           | integer       | not required | The number of automated meters is calculated at the object level.                                                                                                |
| 10. | smartMeterInstallationDate | date          | not required | Date of installation of the object`s smart meter.                                                                                                    |

| No.   | Attribute              | Туре         | Obligation   | Description                                                                                                    |
|-------|------------------------|--------------|--------------|----------------------------------------------------------------------------------------------------|
| 11.   | meters: []             |              |              |                                                                                                    |
| 11.1. | meterNumber            | string (20)  | required     | Number of the object meter.                                                                                                    |
| 11.2. | meterAutomated         | boolean      | required     | An indication of whether the meter has automated accounting.                                                                                           |
| 11.3. | automationSystem       | String (20)  | not required | Automated meter system. Possible values:              MDM (new MDM system, smart meters).             EMCOS (existing EMCOS system, automated meters). |
| 12.   | contractType           | string (10)  | required     | Contract type of the current object. Possible meanings:  SBTS - Household customer; SKMS - Commercial customer.                                        |
| 13.   | voltage                | double (5,2) | not required | Object voltage, kW.                                                                                                    |
| 14.   | powerPlantObjects: []  |              |              |                                                                                                    |
| 14.1  | powerPlantObjectNumber | string (20)  | not required | Power plant object number.                                                                                                    |
| 14.2  | powerPlantType         | string (1)   | not required | Type of the power plant. Possible meanings:  A - Waste B - Biomass H - Hydroelectric K - Other S - Solar T - TEC V - Wind                              |

| No.  | Attribute             | Туре          | Obligation   | Description                                                                                                    |
|------|-----------------------|---------------|--------------|----------------------------------------------------------------------------------------------------|
| 14.3 | generatingPower       | double (10,3) | not required | The power generated by assigned power plant.                                                                                                    |
|      |                       |               |              |                                                                                                    |
| 15.  | generatingObjectPower | double (10,3) | not required | Generating object power.                                                                                                    |
| 16.  | objectPowers: []      |               |              |                                                                                                    |
| 16.1 | powerType             | string (3)    | not required | <ul> <li>Object power type. Possible meanings:</li> <li>LOG - Permissible power consumption;</li> <li>LGG - Permissible power generation.</li> </ul>                                                                                                    |
| 16.2 | power                 | double (10,3) | not required | Object power.                                                                                                    |
| 16.3 | powerValidFrom        | date          | not required | Object power valid from.                                                                                                    |
| 16.4 | powerValidTo          | date          | not required | Object power valid to.                                                                                                    |
| 17.  | objectStates: []      |               |              |                                                                                                    |
| 17.1 | stateType             | String        | not required | Object state type. Possible meanings:  • ETB - Supply state; • VBS - Consumption state.                                                                                                    |
| 17.2 | state                 | string        | not required | <ul> <li>Power supply state of the object. Possible meanings:</li> <li>T - Supply;</li> <li>P - Disconnected on request;</li> <li>A - Disconnected under sanction;</li> <li>R - Limited by sanction.</li> </ul> Power consumption state of the object. Possible meanings: |

| No.  | Attribute      | Туре | Obligation   | Description                                                                                 |
|------|----------------|------|--------------|---------------------------------------------------------------------------------------------|
|      |                |      |              | <ul> <li>N – Temporarily inactive;</li> <li>V - Consuming;</li> <li>A - Alleged.</li> </ul> |
| 17.3 | stateValidFrom | date | not required | Object state valid from.                                                                    |
| 17.4 | stateValidTo   | date | not required | Object state valid to.                                                                      |

### 7.1.1.3 Error Response structure

The following table describes the JSON structure in the event of a response error:

| No. | Attribute | Туре          | Obligation | Description    |
|-----|-----------|---------------|------------|----------------|
| 1.  | code      | integer       | required   | Error code.    |
| 2.  | text      | string (4000) | required   | Error message. |

# 7.2 Access right controller

# 7.2.1 POST /gateway/independent-aggregator/access-right/list

| URL         | POST /gateway/independent-aggregator/access-right/list?first={integer}&count={integer}&sortKey={string}&sortOrder={ASC/DSC}                                                      |  |  |  |
|-------------|----------------------------------------------------------------------------------------------------|--|--|--|
| Description | The method to obtain information and a list of granted rights.                                                                                                    |  |  |  |
| Parameter   | <ul> <li>URL parameters:</li> <li>first - index (starting from 0) of accessRightId that must be presented first in the return list. Optional. The default value is 0.</li> </ul> |  |  |  |

| Header             | • s • s The data                                                                                                    | <ul> <li>count - number of accesRightId in the return list. Optional. The default value is 30.</li> <li>sort - optional. The default value is accessRightId</li> <li>sortOrder - possible values ASD, DSC. Optional. The default value is ASD.</li> <li>The data of the JSON form request are presented in the HTTP request body (BODY) (Query JSON structure, below).</li> <li>After decrypting the independent aggregator authentication key, the independent aggregator ID is used to select the data.</li> </ul> |                                                                                 |  |  |  |
|--------------------|----------------------------------------------------------------------------------------------------|----------------------------------------------------------------------------------------------------|---------------------------------------------------------------------------------|--|--|--|
| JSON request       | {     "accessRightId": "integer",     "personCode": "string",     "objectNumber": "string",     "objectAddressSearch": "string",     "accessRightValidFrom": "dateTime",     "accessRightValidTo": "dateTime",     "generatingObjectType": "string",     "contractType": "string",     "powerPlantType": "string" } |                                                                                                    |                                                                                 |  |  |  |
| HTTP Repsonse code | HTTP<br>status<br>code                                                                                                    | Reason                                                                                                    | Description                                                                     |  |  |  |
|                    | 200 OK Request completed successfully.                                                                                                    |                                                                                                    |                                                                                 |  |  |  |
|                    | 204                                                                                                    | 204 No Content No data found according to the given parameters.                                                                                                    |                                                                                 |  |  |  |
|                    | 400                                                                                                    | Bad Request                                                                                                    | Request error. The HTTP response body provides a list of errors in JSON format. |  |  |  |

401

Unauthorized

An attempt was made to connect to a non-public method that requires authentication, but no user credentials were provided.

|               | 403                                                                                     | Forbidden                                                                                                    | According to the access control policy, the current user does not have access to perform the requested action.                                   |
|---------------|-----------------------------------------------------------------------------------------|----------------------------------------------------------------------------------------------------|----------------------------------------------------------------------------------------------------|
|               | 404                                                                                     | Not Found                                                                                                    | Either there is no API method associated with the request URL path, or the request contains one or more parameters that did not return the data. |
| JSON response | "acce "acce "days "object "gene "object "power "autor "contr "perso "perso "perso "acce | ssRightId": "integer", ssRightValidFrom": "dateTime", ssRightValidTo": "dateTime", Left": "number", ctNumber": "string", ratingObjectType": "string", ctAddress": "string", erPlantType": "string", mationLevel": "string", cnName": "string", cnSurname": "string", cnCode": "string", ssRightPhoneNo": "string", ssRightEmailAddress": "string", ssRightNote": "string" |                                                                                                    |

```
JSON error
response
                      "errorMessages": [
                        "code": "integer",
                        "text": "string"
                               Rule description
                                                                         Error
                                                                                 Error message
                                                                                                                          Attributes
Rules
                     No.
                                                                          code
                               Only valid, irrevocable access rights -
                     1.
                               granted must be included in the list.
                                                                                 Date from cannot be later than date to.
                                                                                                                          accessRightValidFro
                     2.
                               The date from cannot be later than the date 1002
                               to but can be equal.
                                                                                                                          m
                                                                                 The value of the count parameter must be count
                    3.
                               The value of the count parameter must be 1007
                               less or equal to 10000.
                                                                                 less or equal to [10000].
```

### 7.2.1.1 JSON Request structure

The table below describes the structure of the JSON request:

| No. | Attribute     | Туре        | Obligation   | Description               |
|-----|---------------|-------------|--------------|---------------------------|
| 1.  | accessRightId | integer     | not required | Access right number (ID). |
| 2.  | personCode    | string (20) | not required | Person / company code.    |
| 3.  | objectNumber  | string (20) | not required | Object number.            |

| No. | Attribute            | Туре          | Obligation   | Description                                                                                                    |
|-----|----------------------|---------------|--------------|----------------------------------------------------------------------------------------------------|
| 4.  | objectAddressSearch  | string (4000) | not required | Object address search.                                                                                                    |
| 5.  | accessRightValidFrom | datetime      | not required | Access right valid date from.                                                                                                    |
| 6.  | accessRightValidTo   | datetime      | not required | Access right valid date to.                                                                                                    |
| 7.  | generatingObjectType | string (1)    | not required | <ul> <li>Generating consumer type. Possible meanings:</li> <li>G – GV (Generating consumer);</li> <li>N – NGV (Distant generating consumer).</li> </ul> |
| 8.  | contractType         | string (10)   | not required | <ul> <li>Contract type. Possible meanings:</li> <li>SBTS - Household contract;</li> <li>SKMS - Commercial contract.</li> </ul>                          |
| 9.  | powerPlantType       | string (1)    | not required | Type of the power plant. Possible meanings:  A - Waste B - Biomass H - Hydroelectric K - Other S - Solar T - TEC V - Wind                               |

# 7.2.1.2 JSON Response structure

The table below describes the structure of the JSON response:

| No. | Attribute     | Туре    | Obligation | Description               |
|-----|---------------|---------|------------|---------------------------|
| 1.  | accessRightId | integer | required   | Access right number (ID). |

| No. | Attribute            | Туре          | Obligation   | Description                                                                                                    |
|-----|----------------------|---------------|--------------|----------------------------------------------------------------------------------------------------|
| 2.  | accessRightValidFrom | datetime      | required     | Access right valid date from.                                                                                                    |
| 3.  | accessRightValidTo   | datetime      | required     | Access right valid date to.                                                                                                    |
| 4.  | daysLeft             | number        | required     | Number of days, how long the access right is still valid.                                                                                                    |
| 5.  | objectNumber         | string (20)   | required     | Object number.                                                                                                    |
| 6.  | generatingObjectType | string (1)    | not required | <ul> <li>Generating consumer type. Possible meanings:</li> <li>G – GV (Generating consumer);</li> <li>N – NGV (Distant generating consumer).</li> </ul>          |
| 7.  | objectAddress        | string (4000) | required     | Object address.                                                                                                    |
| 8.  | powerPlantType       | string (1)    | not required | Power plant type. Possible meanings:  A - Waste B - Biomass H - Hydroelectric K - Other S - Solar T - TEC V - Wind                                               |
| 9.  | automationLevel      | string (1)    | required     | <ul> <li>Automation level. Possible meanings:</li> <li>FULL – fully automated;</li> <li>PARTIAL – partially automated;</li> <li>NONE – no automation.</li> </ul> |

| No. | Attribute               | Туре          | Obligation   | Description                                                                                                    |
|-----|-------------------------|---------------|--------------|----------------------------------------------------------------------------------------------------|
| 10. | contractType            | string (10)   | required     | <ul> <li>Contract type. Possible meanings:</li> <li>SBTS - Household contract;</li> <li>SKMS - Commercial contract.</li> </ul>      |
| 11. | personName              | string (200)  | required     | Person / company name.                                                                                                    |
| 12. | personSurname           | string (50)   | not required | Person surname.                                                                                                    |
| 13. | personCode              | string (20)   | required     | Person / company code.  If the subject is individual, that person code must be encrypted: [********][person code's 3 last symbols]. |
| 14. | accessRightPhoneNo      | string (12)   | not required | Access right phone number.                                                                                                    |
| 15. | accessRightEmailAddress | string (100)  | not required | Access right phone email address.                                                                                                   |
| 16. | accessRightNote         | string (4000) | not required | Notes.                                                                                                    |

# 7.2.1.3 Error Response structure

The following table describes the JSON structure in the event of a response error:

| No. | Attribute | Туре    | Obligation | Description |
|-----|-----------|---------|------------|-------------|
| 1.  | code      | integer | required   | Error code. |

| No. | Attribute | Туре          | Obligation | Description    |
|-----|-----------|---------------|------------|----------------|
| 2.  | text      | string (4000) | required   | Error message. |

# 7.2.2 POST /gateway/independent-aggregator/access-right

| URL          | POST /gateway/independent-aggregator/access-right                                                                                                    |
|--------------|----------------------------------------------------------------------------------------------------|
| Description  | The aggregator can grant rights by himself to access clients' historical data if has client agreement.  Using this API method, the aggregator grants itself the right to access the historical data of the client objects on behalf of the customer. Once the rights have been granted, the aggregator can download the customer's historical data for a certain period of time and, on that basis, offer the customer a contract. |
| Parameter    | URL parameters:  The data of the JSON form request are presented in the HTTP request body (BODY) (Query JSON structure, below).                                                                                                    |
| Header       | After decrypting the independent aggregator authentication key, the independent aggregator ID is used to select the data.                                                                                                    |
| JSON request | <pre>{   "consentSign": "boolean",   "personName": "string",   "personSurname": "string",   "personCode": "string",   "personBirthDate": "date",   "accessRightInformation": [     {         "objectNumber": "string",         "accessRightValidTo": "date",         "accessRightPhoneNo": "string",         "accessRightEmailAddress": "string",         "accessRightNote": "string"     } }</pre>                                |

| HTTP Response code  | HTTP<br>status<br>code                                                                                                    | Reason                 | Descr                                                                                                    | iption                                                                                                    |             |  |
|---------------------|----------------------------------------------------------------------------------------------------|------------------------|----------------------------------------------------------------------------------------------------|----------------------------------------------------------------------------------------------------|-------------|--|
|                     | 201                                                                                                    | Created                | Reque                                                                                                    | est completed successfully.                                                                                    |             |  |
|                     | 400 Bad Request                                                                                                    |                        |                                                                                                    | Request error. The HTTP response body provides a list of errors in JSON format.                                |             |  |
|                     | 401<br>Unauthorized                                                                                                    |                        | An attempt was made to connect to a non-public method that requires authentication, but no user credentials were provided. |                                                                                                    |             |  |
|                     | 403 Forbidden                                                                                                    |                        |                                                                                                    | According to the access control policy, the current user does not have access to perform the requested action. |             |  |
|                     | Not Found  Either there is no API method associated with the request URL path, the request contains one or more parameters that did not return the data. |                        |                                                                                                    |                                                                                                    |             |  |
| JSON response       | [ {                                                                                                    | essRightId": "integer" |                                                                                                    |                                                                                                    |             |  |
| JSON error response |                                                                                                    |                        |                                                                                                    |                                                                                                    |             |  |
| Rules               | No.                                                                                                    | Rule description       | Error<br>code                                                                                                    | Error message                                                                                                  | Attrributes |  |

| 1. | The meaning of the [objectNumber] cannot be repeated.                                                                                                    | 7    | The object: [objectNumber (if there is more than one object, objects must be separated by the semicolon)] is repeating. | objectNumber                  |
|----|----------------------------------------------------------------------------------------------------|------|----------------------------------------------------------------------------------------------------|-------------------------------|
| 2. | Must be specified valid object.                                                                                                    | 8    | The object: [objectNumber (if there is more than one object, objects must be separated by the semicolon)] is not valid. | objectNumber                  |
| 3. | The types of existing contracts for the objects must be the same.                                                                                                    | 3001 | Access right assign is not possible. Different contract types of objects.                                               | objectNumber                  |
| 4. | The attribute [accessRightValidTo] cannot be equal to the past date.                                                                                                    | 3003 | Access right expire date cannot be equal to the past date.                                                              | accessRightValidTo            |
| 5. | If the object of the existing contract type is <b>SBTS</b> , then the maximum access right can be granted for one year, calculated from the current inclusive.                                                              | 3004 | If the contract type is SBTS, the maximum access right can be granted for one year.                                     | accessRightValidTo            |
| 6. | The format of the attribute [accessRightPhoneNo] must be: +370XXXXXXXXX, X- an integer (0 must be included).                                                                                                    | 3005 | Phone no. incorrect format.                                                                                             | accessRightPhoneN<br>o        |
| 7. | The format of the attribute [accessRightEmailAddress] must be [text]@[text][.domain], letters in the text must be Latin.  Can be at most 64 characters up to @ symbol and cannot begin/end with a dot or special character. | 3006 | Email address incorrect format.                                                                                         | accessRightEmailAd<br>dress   |
| 8. | All objects specified in the request must belong to the owner specified in the                                                                                                    | 3007 | The object: [objectNumber (if there is more than one object, objects must                                               | personCode,<br>personSurname, |

|     | request, the owner's contract must be valid and signed.                                                                              |      | be separated by the semicolon)] does<br>not belong to the specified owner / object<br>does not have a valid contract.      | personName,<br>personBirthDate,<br>objectNumber  |
|-----|----------------------------------------------------------------------------------------------------|------|----------------------------------------------------------------------------------------------------|--------------------------------------------------|
| 9.  | The attributes [personSurname] and [personCode] or [personBirthDate] are mandatory if the object's existing contract type is SBTS.   | 3008 | Person surname and personal code or date of birth are required if the contract type is SBTS.                               | personSurname,<br>personCode,<br>personBirthDate |
| 10. | The attribute [personCode] is required if the object's existing contract type is SKMS.                                               | 3009 | The company code must be provided if the contract type is SKMS.                                                            | personCode                                       |
| 11. | If the attribute [consentSign] = False, then the creation must be disabled.                                                          | 3010 | It is necessary to confirm that the data provided is correct and the consent of the owner of the object has been obtained. | consentSign                                      |
| 12. | If the object of the existing contract type is <b>SKMS</b> , then the access right can be granted without restriction to the future. | -    | -                                                                                                    | accessRightValidTo                               |

# 7.2.2.1 JSON Request structure

The table below describes the structure of the JSON request:

| No. | Attribute   | Туре    | Obligation | Description                                                                                                    |
|-----|-------------|---------|------------|----------------------------------------------------------------------------------------------------|
| 1.  | consentSign | boolean | required   | Consent sign.  I confirm that the consent of the specified person / company and / or legal basis to receive and process personal / company data has been obtained (person's name, surname / company name, person / company code, address, contact details, facility and electricity consumption data). |

| No. | Attribute                  | Туре          | Obligation   | Description                       |
|-----|----------------------------|---------------|--------------|-----------------------------------|
| 2.  | personName                 | string (200)  | required     | Person / company name.            |
| 3.  | personSurname              | string (50)   | not required | Person surname.                   |
| 4.  | personCode                 | string (20)   | not required | Person / company code.            |
| 5.  | personBirthDate            | date          | not required | Person birth date.                |
| 6.  | accessRightInformation: [] |               |              |                                   |
| 6.1 | objectNumber               | string (20)   | required     | Object number.                    |
| 6.2 | accessRightValidTo         | date          | required     | Access right valid date To.       |
| 6.3 | accessRightPhoneNo         | string (12)   | not required | Access right phone number.        |
| 6.4 | accessRightEmailAddress    | string (100)  | not required | Access right phone email address. |
| 6.5 | accessRightNote            | string (4000) | not required | Notes.                            |

### 7.2.2.2 JSON Response structure

The table below describes the structure of the JSON response:

| No. | Attribute     | Туре    | Obligation | Description               |
|-----|---------------|---------|------------|---------------------------|
| 1.  | accessRightId | integer | required   | Access right number (ID). |

### 7.2.2.3 Error Response structure

The following table describes the JSON structure in the event of a response error:

| No. | Attribute | Туре          | Obligation | Description    |
|-----|-----------|---------------|------------|----------------|
| 1.  | code      | integer       | required   | Error code.    |
| 2.  | text      | string (4000) | required   | Error message. |

# 7.2.3 POST /gateway/independent-aggregator/access-right/{accessRightId}/cancel

| URL         | POST /gateway/independent-aggregator/access-right/{accessRightId}/cancel |  |  |  |
|-------------|--------------------------------------------------------------------------|--|--|--|
| Description | The aggregator can remove on rights which was granted by himself.        |  |  |  |
| Parameter   | URL parameters:                                                          |  |  |  |
|             | accessRightId - access right number (ID). Required.                      |  |  |  |

| Header                 | After decrypting the independent aggregator authentication key, the independent aggregator ID is used to select the data. |                                                                                                    |                                                                                                    |                                                                                                    |            |  |  |  |
|------------------------|----------------------------------------------------------------------------------------------------|----------------------------------------------------------------------------------------------------|----------------------------------------------------------------------------------------------------|----------------------------------------------------------------------------------------------------|------------|--|--|--|
| JSON request           |                                                                                                    |                                                                                                    |                                                                                                    |                                                                                                    |            |  |  |  |
| HTTP Response code     | HTTP Reason status code                                                                                                   |                                                                                                    | Description                                                                                                    |                                                                                                    |            |  |  |  |
|                        | 200 OK                                                                                                    |                                                                                                    |                                                                                                    | Request completed successfully.                                                                                                    |            |  |  |  |
|                        | 204                                                                                                    | No Content                                                                                                    | No data found according to the given parameters.                                                               |                                                                                                    |            |  |  |  |
|                        | 400                                                                                                    | Bad Request Request error. The HTTP response body provides a list of errors in JSO format.                                          |                                                                                                    |                                                                                                    |            |  |  |  |
|                        | 401 Unauthorized                                                                                                    |                                                                                                    |                                                                                                    | An attempt was made to connect to a non-public method that requires authentication, but no user credentials were provided.                       |            |  |  |  |
|                        | 403 Forbidden                                                                                                    |                                                                                                    | According to the access control policy, the current user does not have access to perform the requested action. |                                                                                                    |            |  |  |  |
|                        | 404                                                                                                    | 404 Not Found                                                                                                    |                                                                                                    | Either there is no API method associated with the request URL path, or the request contains one or more parameters that did not return the data. |            |  |  |  |
| JSON response          |                                                                                                    |                                                                                                    |                                                                                                    |                                                                                                    |            |  |  |  |
| JSON error<br>response | { "c                                                                                                    | Messages": [<br>code": "integer",<br>ext": "string"                                                                                 |                                                                                                    |                                                                                                    |            |  |  |  |
|                        | No.                                                                                                    | Rule description                                                                                                    | Error code                                                                                                    | Error message                                                                                                    | Attributes |  |  |  |
| Rules                  | 1.                                                                                                    | It must be checked that the access right according to the provided accessRightId exists, is valid at the moment and is not revoked. | 3011                                                                                                    | The access right was not found in the system / it is not valid / is revoked / the right does not belong to the use initiating the action.        |            |  |  |  |

| 2. Upon successful revocation, revocation sign must be affixed. | а | - | - | - |
|-----------------------------------------------------------------|---|---|---|---|
|-----------------------------------------------------------------|---|---|---|---|

### 7.2.3.1 JSON Request structure

The table below describes the structure of the JSON request:

| No. | Attribute | Туре | Obligation | Description |
|-----|-----------|------|------------|-------------|
|     |           |      |            |             |

### 7.2.3.2 JSON Response structure

The table below describes the structure of the JSON response:

| No. | Attribute | Туре | Obligation | Description |
|-----|-----------|------|------------|-------------|
|     |           |      |            |             |
|     |           |      |            |             |

### 7.2.3.3 Error Response structure

The following table describes the JSON structure in the event of a response error:

| No. | Attribute | Туре    | Obligation | Description |
|-----|-----------|---------|------------|-------------|
| 1.  | code      | integer | required   | Error code. |

| No. | Attribute | Туре             | Obligation | Description    |
|-----|-----------|------------------|------------|----------------|
| 2.  | text      | string<br>(4000) | required   | Error message. |

## 7.3 Order controller

# 7.3.1 POST/gateway/independent-aggregator/order/list

| URL          | POST/gateway/independent-aggregator/order/list?first={integer}&count={integer}&sortKey={string}&sortOrder={ASC/DSC}                                                                                                    |
|--------------|----------------------------------------------------------------------------------------------------|
| Description  | Method will return list of the orders.                                                                                                    |
| Parameter    | <ul> <li>first - the index of the report line, which must be the first in the return list (starting from 0). Optional. The default value is 0.</li> <li>count - the number of order's rows in the return list. Optional. The default value is 30. If no count value is given, the default value count will be 30.</li> <li>sort - ASC, DSC sorting: <ul> <li>By default, the orders list must be sorted by the orderId.</li> </ul> </li> </ul> |
| Header       | After decrypting the independent aggregator authentication key, the independent aggregator ID is used to select the data.                                                                                                    |
| JSON request | <pre>{   "orderId": "integer",   "orderTypes": [       "string" ],   "submittedDateFrom": "dateTime",   "submittedDateTo": "dateTime",   "dateFrom": "date",   "dateTo": "date",   "latestStatuses": [       "string"</pre>                                                                                                    |

```
"orderParametersSearch": "string"
HTTP Response
                      HTTP
                                                                            Description
                                 Reason
code
                      status
                      code
                      200
                                OK
                                                                            Request completed successfully.
                      204
                                No Content
                                                                           No data found according to the given parameters.
                                Bad Request
                                                                            Request error. The HTTP response body provides a list of errors in
                      400
                                                                            JSON format.
                                                                            An attempt was made to connect to a non-public method that requires
                      401
                                Unauthorized
                                                                            authentication, but no user credentials were provided.
                      403
                                Forbidden
                                                                            According to the access control policy, the current user does not have
                                                                            access to perform the requested action.
                                                                            Either there is no API method associated with the request URL path, or
                      404
                                Not Found
                                                                           the request contains one or more parameters that did not return the
                                                                            data.
                           "orderId": "integer",
                           "orderType": "string",
                           "submittedDate": "datetime",
                           "dateFrom": "date",
JSON Response
                           "dateTo": "date".
                           "orderParameters": "string",
                           "latestStatus": "string",
                           "statusDate": "datetime",
                           "expireDate": "datetime"
JSON error
                        "errorMessages": [
response
```

|       | "code": "integer",     "text": "string" } ] |                                                                                                    |            |                                                       |                                                      |  |  |  |
|-------|---------------------------------------------|----------------------------------------------------------------------------------------------------|------------|-------------------------------------------------------|------------------------------------------------------|--|--|--|
|       | No.                                         | Rule description                                                                                                    | Error code | Error message                                         | Attributes                                           |  |  |  |
| Rules | 1.                                          | If an attribute has defined possible values, the value index can be specified by specifying the value of the attribute in the request. Indices of all possible values start from 0. | -          | -                                                     | All attributes with specified values.                |  |  |  |
|       | 2.                                          | The date from cannot be later than the date to but can be equal.                                                                                                    | 1002       | Date from cannot be later than date to.               | dateFrom, dateTo, submittedDateFrom, submittedDateTo |  |  |  |
|       | 3.                                          | Submitted date cannot be later than the current date but can be equal.                                                                                                    | 1010       | Submitted date cannot be later than the current date. | SubmittedDateFrom,<br>SubmittedDateTo                |  |  |  |

# 7.3.1.1 JSON Request structure

| No. | Attribute  | Туре    | Obligation   | Description                                                                                                    |
|-----|------------|---------|--------------|----------------------------------------------------------------------------------------------------|
| 1.  | orderld    | integer | not required | The report ordering primary surrogate key.                                                                                                    |
| 2.  | orderTypes | string  | not required | The short name of the order type. Possible meanings:  • data-hr-15min-obj-lvl-acr - automated quantities at the object level according to the rights granted; |

|    |                       |          |              | <ul> <li>data-sum-obj-lvl-acr – report of total quantities according to<br/>the granted rights;</li> <li>report-obj-acr – object report according to the granted rights.</li> </ul> |
|----|-----------------------|----------|--------------|----------------------------------------------------------------------------------------------------|
| 3. | submittedDateFrom     | datetime | not required | Order's submission date from.                                                                                                    |
| 4. | submittedDateTo       | datetime | not required | Order's submission date to.                                                                                                    |
| 5. | dateFrom              | date     | not required | The beginning of the reporting period:  • The format: YYYY-MM-DD.                                                                                                    |
| 6. | dateTo                | date     | not required | The end of the reporting period:  • The format: YYYY-MM-DD.                                                                                                    |
| 7. | latestStatuses        | [string] | not required | <ul> <li>IV – Completed;</li> <li>V – In progress;</li> <li>P – Submitted;</li> <li>K – Error.</li> </ul> Multi choice available.                                                   |
| 8. | orderParametersSearch | string   | not required | The order parameters.                                                                                                    |

## 7.3.1.2 JSON Response structure

| No. | Attribute | Туре | Obligation | Description |
|-----|-----------|------|------------|-------------|
|-----|-----------|------|------------|-------------|

| 1. | orderld         | integer       | required | The report ordering primary surrogate key.                                                                                                    |
|----|-----------------|---------------|----------|----------------------------------------------------------------------------------------------------|
| 2. | orderType       | string (100)  | required | <ul> <li>The short name of the order type. Possible meanings:</li> <li>data-hr-15min-obj-lvl-acr - automated quantities at the object level according to the rights granted;</li> <li>data-sum-obj-lvl-acr - report of total quantities according to the granted rights;</li> <li>report-obj-acr - object report according to the granted rights.</li> </ul> |
| 3. | submittedDate   | Datetime      | required | The date of the order submission.                                                                                                    |
| 4. | dateFrom        | Date          | required | The beginning of the reporting period:  • The format: YYYY-MM-DD.                                                                                                    |
| 5. | dateTo          | Date          | required | The end of the reporting period:  • The format: YYYY-MM-DD.                                                                                                    |
| 6. | orderParameters | string (4000) | required | The search parameters by which the data in the ordered order was filtered.                                                                                                    |
| 7. | latestStatus    | string (20)   | required | The current status of the order.                                                                                                    |
| 8. | statusDate      | dateTime      | required | The latest status date.                                                                                                    |
| 9. | expireDate      | dateTime      | required | <ul> <li>Date of validity of the order.</li> <li>The ordered report with status = Completed by default, is available only for 24 hours.</li> </ul>                                                                                                    |

## 7.3.1.3 Error Response Structure

| No. | Attribute | Туре             | Obligation | Description    |
|-----|-----------|------------------|------------|----------------|
| 1.  | code      | integer          | required   | Error code.    |
| 2.  | text      | string<br>(4000) | required   | Error message. |

## 7.3.2 POST/gateway/independent-aggregator/order/data-hr-15min-obj-lvl-acr

| URL                | POST/ga                                                    | teway/independent-aggregator/order/da                                                                                                    | POST/gateway/independent-aggregator/order/data-hr-15min-obj-lvl-acr |  |  |  |  |
|--------------------|------------------------------------------------------------|----------------------------------------------------------------------------------------------------|---------------------------------------------------------------------|--|--|--|--|
| Description        | The meth                                                   | The method is designed for ordering data for automated quantities at the object level according to the rights granted.                                                                  |                                                                     |  |  |  |  |
| Parameter          | URL parameters:                                            |                                                                                                    |                                                                     |  |  |  |  |
|                    | The JSO                                                    | The JSON data is contained in the HTTP request (BODY) (see JSON structure, below).                                                                                                    |                                                                     |  |  |  |  |
| Header             | After deci                                                 | After decrypting the independent aggregator authentication key, the independent aggregator ID is used to select the data.                                                               |                                                                     |  |  |  |  |
| JSON request       | "dateTo<br>"consu<br>"stri<br>],<br>"object<br>"stri<br>], | <pre>{   "dateFrom": "date",   "dateTo": "date",   "consumptionCategories": [       "string", "string" ],   "objectNumbers": [       "string", "string" ],   "interval": "string"</pre> |                                                                     |  |  |  |  |
| HTTP Response code | HTTP<br>status<br>code                                     | Reason                                                                                                    | Description                                                         |  |  |  |  |

|                        | 201                            | Created                                                                                                    | Reque      | Request completed successfully.                                                                                                    |                                       |  |  |  |
|------------------------|--------------------------------|----------------------------------------------------------------------------------------------------|------------|----------------------------------------------------------------------------------------------------|---------------------------------------|--|--|--|
|                        | 401 Unauthorized 403 Forbidden |                                                                                                    |            | Request error. The HTTP response body provides a list of errors in JSON format.                                                                  |                                       |  |  |  |
|                        |                                |                                                                                                    |            | empt was made to connect to a non-public ntication, but no user credentials were prov                                                            |                                       |  |  |  |
|                        |                                |                                                                                                    |            | ding to the access control policy, the currer s to perform the requested action.                                                                 | it user does not have                 |  |  |  |
|                        | 404                            | Not Found                                                                                                    |            | Either there is no API method associated with the request URL path, or the request contains one or more parameters that did not return the data. |                                       |  |  |  |
| JSON response          | {   "orderlo                   | { "orderId": "integer" }                                                                                                    |            |                                                                                                    |                                       |  |  |  |
| JSON error<br>response | {                              | Messages": [<br>code": "integer",<br>text": "string"                                                                                                    |            |                                                                                                    |                                       |  |  |  |
| Rules                  | No.                            | Rule description                                                                                                    | Error code | Error message                                                                                                    | Attributes                            |  |  |  |
|                        | 1.                             | If an attribute has defined possible values, the value index can be specified by specifying the value of the attribute in the request. Indices of all possible values start from 0. | -          | -                                                                                                    | All attributes with specified values. |  |  |  |
|                        | 2.                             | The date from cannot be later than the date to but can be equal.                                                                                                    | 1002       | Date from cannot be later than date to.                                                                                                    | dateFrom, dateTo                      |  |  |  |

| 3. | The date from and date to cannot be later than the current date but can be equal.        | 1008 | Date from and date to cannot be later than the current date.                                                                                                    | dateFrom                           |
|----|------------------------------------------------------------------------------------------|------|----------------------------------------------------------------------------------------------------|------------------------------------|
| 4. | Object meter must be automated.                                                          | 2007 | The submitted object number: [objectNumber (if there is more than one object, objects must be separated by the semicolon)], was not found or the meter of object is not automated. | objectNumbers                      |
| 5. | Data cannot be older than 36 months old.                                                 | 2012 | Date from cannot be older than 36 months old.                                                                                                    | dateFrom                           |
| 6. | Report can be ordered maximum for 12 months.                                             | 2013 | The report can only be ordered for 12 months or less.                                                                                                    | dateFrom, dateT                    |
| 7. | A maximum of 500 objects can be submitted in a report order.                             | 2021 | A maximum of 500 objects can be submitted in a report order.                                                                                                    | objectNumbers                      |
| 8. | The object must have a valid access right.                                               | 2020 | Object [objectNumber (if there is more than one object, objects must be separated by the semicolon)] does not have an access right or access right is expired.                     | objectNumbers                      |
| 9. | If objectNumbers [null], then the report can be ordered for a maximum of 1 month period. | 2023 | The report without specifying the objects can only be ordered for 1 month or less.                                                                                                 | objectNumbers,<br>dateFrom, dateTo |

## 7.3.2.1 JSON Request structure

| No. | Attribute | Туре | Obligation | Description                                                       |
|-----|-----------|------|------------|-------------------------------------------------------------------|
| 1.  | dateFrom  | date | required   | The beginning of the reporting period:  • The format: YYYY-MM-DD. |

| 2. | dateTo              | date          | required | The end of the reporting period:  • The format: YYYY-MM-DD.                                                                                                    |
|----|---------------------|---------------|----------|----------------------------------------------------------------------------------------------------|
| 3. | consumptionCategory | [string (20)] | required | <ul> <li>P+ (active P+ electricity);</li> <li>P- (active P- electricity);</li> <li>Q+ (reactive Q+ electricity);</li> <li>Q- (reactive Q+ electricity).</li> </ul> |
| 4. | objectNumbers       | [string]      | required | Object numbers.                                                                                                    |
| 5. | interval            | string        | required | Consumption interval. Possible meanings:  • HOUR • QUARTER                                                                                                    |

### 7.3.2.2 JSON Response structure

The table below describes the structure of the JSON response:

| No. | Attribute | Туре    | Obligation | Description                                |
|-----|-----------|---------|------------|--------------------------------------------|
| 1.  | orderld   | integer | required   | The report ordering primary surrogate key. |

### 7.3.2.3 Error Response Structure

| No. | Attribute | Туре    | Obligation | Description |
|-----|-----------|---------|------------|-------------|
| 1.  | code      | integer | required   | Error code. |

| No. | Attribute | Туре          | Obligation | Description    |
|-----|-----------|---------------|------------|----------------|
| 2.  | text      | string (4000) | required   | Error message. |

# 7.3.3 POST/gateway/independent-aggregator/order/data-sum-obj-lvl-acr

| URL                | POST/gateway/independent-aggregator/order/data-sum-obj-lvl-acr                        |                                                                                      |                                                                                                    |  |  |  |  |  |  |
|--------------------|---------------------------------------------------------------------------------------|--------------------------------------------------------------------------------------|----------------------------------------------------------------------------------------------------|--|--|--|--|--|--|
| Desription         | The method is for order a report of total quantities according to the granted rights. |                                                                                      |                                                                                                    |  |  |  |  |  |  |
| Parameter          | ·                                                                                     | URL parameters:                                                                      |                                                                                                    |  |  |  |  |  |  |
| Header             |                                                                                       | N data is contained in the HTTP request (B rypting the independent aggregator authen | tication key, the independent aggregator ID is used to select the data.                                                    |  |  |  |  |  |  |
| JSON request       | "dateFrom": "date",  "dateTo": "date",  "objectNumbers": [  "string"  ] }             |                                                                                      |                                                                                                    |  |  |  |  |  |  |
| HTTP Response code | HTTP<br>status<br>code                                                                | Reason                                                                               | Description                                                                                                    |  |  |  |  |  |  |
|                    | 201                                                                                   | Created                                                                              | Request completed successfully.                                                                                            |  |  |  |  |  |  |
|                    | 400                                                                                   | Bad Request                                                                          | Request error. The HTTP response body provides a list of errors in JSON format.                                            |  |  |  |  |  |  |
|                    | 401                                                                                   | Unauthorized                                                                         | An attempt was made to connect to a non-public method that requires authentication, but no user credentials were provided. |  |  |  |  |  |  |

|                        | 2.        | The date from and date to cannot be later                        | 1008          | Date from and date to cannot be later than the current date.                          | dateFrom, dateTo   |
|------------------------|-----------|------------------------------------------------------------------|---------------|---------------------------------------------------------------------------------------|--------------------|
|                        | 1.        | The date from cannot be later than the date to but can be equal. | 1002          | Date from cannot be later than date to.                                               | dateFrom, dateTo   |
| Rules                  | No.       | Rule description                                                 | Error<br>code | Error message                                                                         | Attributes         |
| JSON error<br>response | {<br>"c   | orMessages": [<br>ode": "integer",<br>ext": "string"             |               |                                                                                       |                    |
| JSON response          | {<br>"ord | lerId": "integer"                                                |               |                                                                                       |                    |
|                        | 404       | Not Found                                                        |               | there is no API method associated with the quest contains one or more parameters that |                    |
|                        | 403       | Forbidden                                                        |               | ding to the access control policy, the curren<br>s to perform the requested action.   | user does not have |

The object must have a valid access right.

4.

months old.

expired.

2020

Object [objectNumber (if there is more

than one object, objects must be separated by the semicolon)] does not have an access right or access right is objectNumbers

| 5. | A maximum of 500 objects can be submitted in a report order.                                                                                                    | 2021 | A maximum of 500 objects can be submitted in a report order.                                                                           | objectNumbers    |
|----|----------------------------------------------------------------------------------------------------|------|----------------------------------------------------------------------------------------------------|------------------|
| 6. | <ul><li>dateFrom - must be the first day of the month;</li><li>dateTo - must be the last day of the month, unless dateTo coincides with the current month, then must be currentDate.</li></ul> | 2009 | Date from must be the first day of the month. Date to must be the last day of the month unless date to coincides with the current day. | dateFrom, dateTo |

### 7.3.3.1 JSON Request structure

The table below describes the structure of the JSON request:

| No. | Attribute     | Туре     | Obligation | Description                                                                                                    |
|-----|---------------|----------|------------|----------------------------------------------------------------------------------------------------|
| 1.  | dateFrom      | date     | required   | <ul> <li>The beginning of the reporting period:</li> <li>The format: YYYY-MM-DD.</li> <li>The reporting period start date is the first day of the month.</li> </ul> |
| 2.  | dateTo        | date     | required   | The end of the reporting period:  The format: YYYY-MM-DD. The reporting period end date is the last day of the month.                                               |
| 4.  | objectNumbers | [string] | required   | Object numbers.                                                                                                    |

### 7.3.3.2 JSON Response structure

| No. Attribute Type Obligation Description |
|-------------------------------------------|
|-------------------------------------------|

| 1. | orderld | integer | required | The report ordering primary surrogate key. |
|----|---------|---------|----------|--------------------------------------------|
|    |         |         |          |                                            |

## 7.3.3.3 Error Response Structure

The following table describes the JSON structure in the event of a response error:

| No. | Attribute | Туре          | Obligation | Description    |
|-----|-----------|---------------|------------|----------------|
| 1.  | code      | integer       | required   | Error code.    |
| 2.  | text      | string (4000) | required   | Error message. |

## 7.3.4 POST /gateway/independent-aggregator/order/report-obj-acr

| URL          | POST /gateway/independent-aggregator/order/report-obj-acr                                                                 |
|--------------|----------------------------------------------------------------------------------------------------|
| Description  | The method is for order a report of objects according to the granted rights.                                              |
| Parameter    | URL parameters:  The JSON data is contained in the HTTP request (BODY) (see JSON structure, below).                       |
| Header       | After decrypting the independent aggregator authentication key, the independent aggregator ID is used to select the data. |
| JSON request | { "objectNumbers": [     "string"     ] }                                                                                 |

| HTTP Response code                                                                                               | HTTP<br>status<br>code                                                                                                    | Reason                                     | Description                                                                     |                                                                                                    |               |  |  |
|----------------------------------------------------------------------------------------------------|----------------------------------------------------------------------------------------------------|--------------------------------------------|---------------------------------------------------------------------------------|----------------------------------------------------------------------------------------------------|---------------|--|--|
|                                                                                                    | 201                                                                                                    | Created                                    | Reque                                                                           | est completed successfully.                                                                                    |               |  |  |
|                                                                                                    | 400                                                                                                    | Bad Request                                | Request error. The HTTP response body provides a list of errors in JSON format. |                                                                                                    |               |  |  |
|                                                                                                    | 401                                                                                                    | Unauthorized                               |                                                                                 | empt was made to connect to a non-public r<br>ntication, but no user credentials were provi                    |               |  |  |
| Forbidden  According to the access control policy, the current user does access to perform the requested action. |                                                                                                    |                                            |                                                                                 |                                                                                                    |               |  |  |
|                                                                                                    | Not Found  Either there is no API method associated with the request URL the request contains one or more parameters that did not return data. |                                            |                                                                                 |                                                                                                    |               |  |  |
| JSON response                                                                                                    | {     "orderId": "integer" }                                                                                                    |                                            |                                                                                 |                                                                                                    |               |  |  |
| JSON error response                                                                                              | {     "errorMessages":     [       {           "code": "integer",           "text": "string"       }     ] }                                   |                                            |                                                                                 |                                                                                                    |               |  |  |
| Rules                                                                                                    | Error message                                                                                                    | Attributes                                 |                                                                                 |                                                                                                    |               |  |  |
|                                                                                                    | 1.                                                                                                    | The object must have a valid access right. | 2020                                                                            | Object [objectNumbers (if there is more than one object, objects must be separated by the semicolon)] does not | objectNumbers |  |  |

|    |                                                              |      | have an access right or access right is expired.             |             |
|----|--------------------------------------------------------------|------|--------------------------------------------------------------|-------------|
| 2. | A maximum of 500 objects can be submitted in a report order. | 2021 | A maximum of 500 objects can be submitted in a report order. | objectNumbe |

#### 7.3.4.1 JSON Request structure

The table below describes the structure of the JSON request:

| No. | Attribute     | Туре     | Obligation | Description     |
|-----|---------------|----------|------------|-----------------|
| 1.  | objectNumbers | [string] | required   | Object numbers. |

#### 7.3.4.2 JSON Response structure

The table below describes the structure of the JSON response:

| 1. orderld integer required The report ordering primary surrogate key. |  |
|------------------------------------------------------------------------|--|

### 7.3.4.3 Error Response Structure

| No. | Attribute | Туре          | Obligation | Description    |
|-----|-----------|---------------|------------|----------------|
| 1.  | code      | integer       | required   | Error code.    |
| 2.  | text      | string (4000) | required   | Error message. |

# 7.3.5 GET/gateway/independent-aggregator/order/{orderId}/count

| URL          | GET/gate               | GET/gateway/independent-aggregator/order/{orderId}/count                                                                                                    |                                                                                                    |  |  |  |  |
|--------------|------------------------|----------------------------------------------------------------------------------------------------|----------------------------------------------------------------------------------------------------|--|--|--|--|
| Description  | more that              | Method which will return count (number), how many items independent aggregator will get in ordered report (reports could have more than 1 item, so it is List). It should be used when independent aggregator needs to split data in few portions. This response should be used in reports' GET methods request, where independent aggregator can provide method parameters information. |                                                                                                    |  |  |  |  |
| Parameters   | •                      | URL parameters:  • orderId – order identification number. Required.                                                                                                    |                                                                                                    |  |  |  |  |
| Header       | After dec              | rypting the independent aggregator auth                                                                                                    | nentication key, the independent aggregator ID is used to select the data.                                                 |  |  |  |  |
| JSON request | GET requ               | GET request does not have the BODY part.                                                                                                    |                                                                                                    |  |  |  |  |
| Response     | HTTP<br>status<br>code | Reason                                                                                                    | Description                                                                                                    |  |  |  |  |
|              | 200                    | ОК                                                                                                    | Request completed successfully.                                                                                            |  |  |  |  |
|              | 204                    | No content                                                                                                    | No data found according to the given parameters.                                                                           |  |  |  |  |
|              | 400                    | Bad Request                                                                                                    | Request error. The HTTP response body provides a list of errors in JSON format.                                            |  |  |  |  |
|              | 401                    | Unauthorized                                                                                                    | An attempt was made to connect to a non-public method that requires authentication, but no user credentials were provided. |  |  |  |  |
|              | 403                    | Forbidden                                                                                                    | According to the access control policy, the current user does not have access to perform the requested action.             |  |  |  |  |

|                     | 404 Not Found                                                   |                                                                 |            | Either there is no API method associated with the request URL path, or the request contains one or more parameters that did not return the data. |                    |  |  |
|---------------------|-----------------------------------------------------------------|-----------------------------------------------------------------|------------|----------------------------------------------------------------------------------------------------|--------------------|--|--|
| JSON Response       | {     "count": " }                                              | 'integer"                                                       |            |                                                                                                    |                    |  |  |
| JSON error response | {     "errorMr     {         "code         "text"       }     ] |                                                                 |            |                                                                                                    |                    |  |  |
| Rules               | No.                                                             | Rule description                                                | Error code | Error message                                                                                                    | Attributes         |  |  |
|                     | 1.                                                              | Counts report list items and return SUM of all report lines.    | -          | -                                                                                                    | -                  |  |  |
|                     | 2.                                                              | The order status must be <b>Completed</b> .                     | 2010       | Invalid report order status.                                                                                                    | orderld            |  |  |
|                     | 3.                                                              | Report order doesn't exist in the system.                       | 2016       | According to the submitted order number: [orderId], the order does not exist.                                                                    | orderld            |  |  |
|                     | 4.                                                              | Invalid method selected for report data or incorrect parameter. | 2017       | Invalid method selected or parameter specified incorrectly. According to the submitted order number: [orderId] report type is: [orderType].      | orderId, orderType |  |  |
|                     | 5.                                                              | No data found based on the search                               | 2018       | There is no data for the selected search                                                                                                    | orderld            |  |  |

parameters, the response is empty.

parameters submitted in the POST

method.

#### 7.3.5.1 JSON Request structure

The table below describes the structure of the JSON request:

| No. | Attribute | Туре | Obligation | Description |
|-----|-----------|------|------------|-------------|
|     |           |      |            |             |

#### 7.3.5.2 JSON Response structure

The table below describes the structure of the JSON response:

| No. | Attribute | Attribute Type |          | Description                                                          |
|-----|-----------|----------------|----------|----------------------------------------------------------------------|
| 1.  | count     | integer        | required | Number of rows, objects, accounts, depending on the selected report. |

## 7.3.5.3 Error Response Structure

| No. | Attribute | Туре             | Obligation | Description    |
|-----|-----------|------------------|------------|----------------|
| 1.  | code      | integer          | required   | Error code.    |
| 2.  | text      | string<br>(4000) | required   | Error message. |

# 7.3.1 GET /gateway/independent-aggregator/order/{orderId}/data-hr-15min-obj-lvl-acr

| URL                | GET /gateway/independent-aggregator/order/{orderId}/data-hr-15min-obj-lvl-acr?first={integer}&count={integer}                                                                                                    |                                                                                       |                                                                                                    |  |  |  |
|--------------------|----------------------------------------------------------------------------------------------------|---------------------------------------------------------------------------------------|----------------------------------------------------------------------------------------------------|--|--|--|
| Description        | The meth                                                                                                    | nod for receive the order report "Au                                                  | tomated quantities at the object level according to the granted rights".                                                                         |  |  |  |
| Parameter          | <ul> <li>• orderId – order identification number.</li> <li>• first - the index of the object, which must be the first in the return list (starting from 0). Optional. The default value is count - the number of objects in the return list. Optional. The default value is 10000. If no count value is given, the default count will be 10000.</li> </ul> |                                                                                       |                                                                                                    |  |  |  |
| Header             | After dec                                                                                                    | rypting the independent aggregato                                                     | r authentication key, the independent aggregator ID is used to select the data.                                                                  |  |  |  |
| JSON request       |                                                                                                    |                                                                                       |                                                                                                    |  |  |  |
| HTTP Response code | HTTP<br>status<br>code                                                                                                    | Reason                                                                                | Description                                                                                                    |  |  |  |
|                    | 200                                                                                                    | OK                                                                                    | Request completed successfully.                                                                                                    |  |  |  |
|                    | 204                                                                                                    | No content                                                                            | No data found according to the given parameters.                                                                                                 |  |  |  |
|                    | 400                                                                                                    | Bad Request                                                                           | Request error. The HTTP response body provides a list of errors in JSON format.                                                                  |  |  |  |
|                    | 401                                                                                                    | Unauthorized                                                                          | An attempt was made to connect to a non-public method that requires authentication, but no user credentials were provided.                       |  |  |  |
|                    | 403                                                                                                    | Forbidden                                                                             | According to the access control policy, the current user does not have access to perform the requested action.                                   |  |  |  |
|                    | 404                                                                                                    | Not Found                                                                             | Either there is no API method associated with the request URL path, or the request contains one or more parameters that did not return the data. |  |  |  |
| JSON response      | "perso                                                                                                    | nCode": "string",<br>nName": "string",<br>nSurname": "string",<br>tNumber": "string", |                                                                                                    |  |  |  |

```
"consumptionCategories": [
                            "consumptionCategory": "string",
                            "consumptions": [
                                 "consumptionTime": "datetime with timeZone",
                                "amount": "integer",
                                 "valueType": "string"
JSON error
response
                       "errorMessages": [
                            "code": "integer",
                            "text": "string"
                               Rule description
                                                                                                                         Attributes
Rules
                     No.
                                                                         Error
                                                                                Error message
                                                                         code
                               The order status must be Completed.
                                                                          2010
                                                                                 Invalid report order status.
                      1.
                                                                                                                          orderId
                     2.
                               According to the submitted order
                                                                         2016
                                                                                 Report order doesn't exist in the system.
                                                                                                                          orderld
                               number: [orderId], the order does not
                               exist.
                                                                                                                          orderId, orderType
                      3.
                               Invalid method selected or parameter
                                                                          2017
                                                                                 Invalid method selected for report data or
                               specified incorrectly. According to the
                                                                                 incorrect parameter.
                               submitted order number: [orderId] report
                               type is: [orderType].
```

| 4. | No data found based on the search parameters submitted in the POST method.    | 2018 | There is no data for the selected search parameters, the response is empty.     | orderld |
|----|-------------------------------------------------------------------------------|------|---------------------------------------------------------------------------------|---------|
| 5. | The number of objects in the return list must be less than or equal to 10000. | 2022 | The number of objects in the return list must be less than or equal to [10000]. | count   |

### 7.3.1.1 JSON Request structure

The table below describes the structure of the JSON request:

| No. | Attribute | Туре | Obligation | Description |
|-----|-----------|------|------------|-------------|
|     |           |      |            |             |

## 7.3.1.2 JSON Response structure

| No. | Attribute                 | Туре         | Obligation | Description            |
|-----|---------------------------|--------------|------------|------------------------|
| 1.  | personCode                | string (20)  | required   | Person / company code. |
| 2.  | personName                | dtring (200) | required   | Person / company name. |
| 3.  | personSurname             | string (50)  | required   | Person surname.        |
| 4.  | objectNumber              | string (20)  | required   | Object number.         |
| 5.  | consumptionCategories: [] |              |            |                        |

| 5.1 | consumptionCategory | string (2)             | required | <ul> <li>Consumption category. Possible meanings:</li> <li>P+ (active P+ electricity);</li> <li>P- (active P- electricity);</li> <li>Q+ (reactive Q+ electricity);</li> <li>Q- (reactive Q+ electricity).</li> </ul> |
|-----|---------------------|------------------------|----------|----------------------------------------------------------------------------------------------------|
| 6.  | consumptions: []    |                        |          |                                                                                                    |
| 6.1 | consumptionTime     | datetime with timeZone | required | Consumption time.                                                                                                    |
| 6.2 | amount              | number                 | required | Consumption amount in kWh/kVArh.                                                                                                    |
| 6.3 | valueType           | string (3)             | required | Consumption value type. Possible meanings:  • EST – estimated;  • VAL – validated.                                                                                                    |

## 7.3.1.3 Error Response Structure

| No. | Attribute | Туре          | Obligation | Description    |
|-----|-----------|---------------|------------|----------------|
| 1.  | code      | integer       | required   | Error code.    |
| 2.  | text      | string (4000) | required   | Error message. |

# 7.3.2 GET /gateway/independent-aggregator/order/{orderId}/data-sum-obj-lvl-acr

| URL                | GET /gat               | GET /gateway/independent-aggregator/order/{orderId}/data-sum-obj-lvl-acr?first={integer}&count={integer}                                                                                                    |                                                                                                    |  |  |  |
|--------------------|------------------------|----------------------------------------------------------------------------------------------------|----------------------------------------------------------------------------------------------------|--|--|--|
| Description        | The meth               | nod for receive the order report "Aggregate q                                                                                                    | uantities according to the granted rights".                                                                                                    |  |  |  |
| Parameter          | • 0                    | <ul> <li>orderId – order identification number.</li> <li>first - the index of the object, which must be the first in the return list (starting from 0). Optional. The default value is 0.</li> <li>count - the number of objects in the return list. Optional. The default value is 10000. If no count value is given, the default value count will be 10000.</li> </ul> |                                                                                                    |  |  |  |
| Header             | After dec              | rypting the independent aggregator authention                                                                                                    | cation key, the independent aggregator ID is used to select the data.                                                                            |  |  |  |
| JSON request       |                        |                                                                                                    |                                                                                                    |  |  |  |
| HTTP Response code | HTTP<br>status<br>code | Reason                                                                                                    | Description                                                                                                    |  |  |  |
|                    | 200                    | OK                                                                                                    | Request completed successfully.                                                                                                    |  |  |  |
|                    | 204                    | No content                                                                                                    | No data found according to the given parameters.                                                                                                 |  |  |  |
|                    | 400                    | Bad Request                                                                                                    | Request error. The HTTP response body provides a list of errors in JSON format.                                                                  |  |  |  |
|                    | 401                    | Unauthorized                                                                                                    | An attempt was made to connect to a non-public method that requires authentication, but no user credentials were provided.                       |  |  |  |
|                    | 403                    | Forbidden                                                                                                    | According to the access control policy, the current user does not have access to perform the requested action.                                   |  |  |  |
| 404 Not Found      |                        | Not Found                                                                                                    | Either there is no API method associated with the request URL path, or the request contains one or more parameters that did not return the data. |  |  |  |
| JSON response      | •                      | onCode": "string",<br>onName": "string",                                                                                                    |                                                                                                    |  |  |  |

```
"personSurname": "string"
                          "objectNumber": "string",
                          "products": [
                             "productCode": "string",
                             "productName": "string",
                             "productType": "string",
                             "unit": "string",
                             "consumptionCategories": [
                                  "category": "string",
                                  "consumptions": [
                                       "billingPeriod": "date",
                                       "consumptionAmount": "number",
                                       "productConsumptionType": "string"
JSON error
response
                       "errorMessages":
                          "code": "integer",
                          "text": "string"
```

| Rules | · · |                                                                                                    | Error code | Error message                                                                   | Attributes         |
|-------|-----|----------------------------------------------------------------------------------------------------|------------|---------------------------------------------------------------------------------|--------------------|
|       | 1.  | The order status must be Completed.                                                                                                    | 2010       | Invalid report order status.                                                    | orderld            |
|       | 2.  | According to the submitted order number: [orderId], the order does not exist.                                                               | 2016       | Report order doesn't exist in the system.                                       | orderld            |
|       | 3.  | Invalid method selected or parameter specified incorrectly. According to the submitted order number: [orderId] report type is: [orderType]. | 2017       | Invalid method selected for report data or incorrect parameter.                 | orderId, orderType |
| р     |     | No data found based on the search parameters submitted in the POST method.                                                                  | 2018       | There is no data for the selected search parameters, the response is empty.     | orderId            |
|       | 5.  | The number of objects in the return list must be less than or equal to 10000.                                                               | 2022       | The number of objects in the return list must be less than or equal to [10000]. | count              |

### 7.3.2.1 JSON Request structure

The table below describes the structure of the JSON request:

| No. | Attribute | Туре | Obligation | Description |
|-----|-----------|------|------------|-------------|
|     |           |      |            |             |

### 7.3.2.2 JSON Response structure

| No. | Attribute                 | Туре          | Obligation   | Description                                                             |
|-----|---------------------------|---------------|--------------|-------------------------------------------------------------------------|
| 1.  | personCode                | string (20)   | required     | Person / company code.                                                  |
| 2.  | personName                | string (20)   | required     | Person / company name.                                                  |
| 3.  | personSurname             | string (50)   | not required | Person surname.                                                         |
| 4.  | objectNumber              | string        | required     | Object number.                                                          |
| 5.  | products: []              |               |              |                                                                         |
| 5.1 | productCode               | string (20)   | not required | Product code.                                                           |
| 5.2 | productName               | string (4000) | not required | Product name.                                                           |
| 5.3 | productType               | string (5)    | not required | Product type.                                                           |
| 5.4 | unit                      | string (255)  | not required | The unit of the product.                                                |
| 6.  | consumptionCategories: [] |               |              |                                                                         |
| 6.1 | category                  | string (2)    | required     | Consumption category. Possible meanings:  • P+ (active P+ electricity); |
|     |                           |               |              | P- (active P- electricity).                                             |
| 7.  | consumptions: []          |               |              |                                                                         |
| 7.1 | billingPeriod             | dateTime      | required     | Month in which electricity consumption is recorded.                     |
| 7.2 | consumptionAmount         | number        | required     | The amount of the consumption.                                          |

| 7.3 | productConsumptionType | string (20) | not required | Type of the product consumption. Possible meanings:                                                                                                    |
|-----|------------------------|-------------|--------------|----------------------------------------------------------------------------------------------------|
|     |                        |             |              | <ul> <li>AMS - Subscription fee;</li> <li>FGS - Contractual fixed power consumption parameters;</li> <li>GGS - Generated power;</li> <li>LGS - Permissible power;</li> <li>REPS - Contractual reactive electricity parameters;</li> <li>SPA - According to the act;</li> <li>SPR - According to readings;</li> <li>STA - According to rules;</li> <li>TSPS - Contractual technological cost parameters;</li> <li>VAP - VIAP accounting parameters;</li> <li>SPP - According to parameters.</li> </ul> |

### 7.3.2.3 Error Response Structure

The following table describes the JSON structure in the event of a response error:

| No | . Attribute | Туре          | Obligation | Description    |
|----|-------------|---------------|------------|----------------|
| 1. | code        | integer       | required   | Error code.    |
| 2. | text        | string (4000) | required   | Error message. |

## 7.3.3 GET /gateway/independent-aggregator/order/{orderId}/report-obj-acr

| URL         | GET /gateway/independent-aggregator/order/{orderId}/report-obj-acr?first={integer}&count={integer}                                                                                                    |
|-------------|----------------------------------------------------------------------------------------------------|
| Description | The method for used to the order report "Report of objects by granted rights".                                                                                                    |
| Parameter   | <ul> <li>URL parameters:</li> <li>orderId – order identification number.</li> <li>first - the index of the object, which must be the first in the return list (starting from 0). Optional. The default value is 0.</li> </ul> |

|                    |                                                                                                    | • <b>count</b> - the number of objects in the return list. Optional. The default value is 10000. If no count value is given, the default value count will be 10000. |                                                                                                    |  |  |  |
|--------------------|----------------------------------------------------------------------------------------------------|----------------------------------------------------------------------------------------------------|----------------------------------------------------------------------------------------------------|--|--|--|
| Header             | After ded                                                                                                    | crypting the independ                                                                                                    | lent aggregator authentication key, the independent aggregator ID is used to select the data.                                                    |  |  |  |
| JSON request       |                                                                                                    |                                                                                                    |                                                                                                    |  |  |  |
| HTTP Response code | HTTP<br>status<br>code                                                                                                    | Reason                                                                                                    | Description                                                                                                    |  |  |  |
|                    | 200                                                                                                    | ОК                                                                                                    | Request completed successfully                                                                                                    |  |  |  |
|                    | 204                                                                                                    | No content No data found according to the given parameters.                                                                                                    |                                                                                                    |  |  |  |
|                    | 400                                                                                                    | Bad Request                                                                                                    | Request error. The HTTP response body provides a list of errors in JSON format.                                                                  |  |  |  |
|                    | 401 Unauthorized An attempt was made to connect to a non-public method that requires authentication user credentials were provided. |                                                                                                    |                                                                                                    |  |  |  |
|                    | 403                                                                                                    | Forbidden                                                                                                    | According to the access control policy, the current user does not have access to perform the requested action.                                   |  |  |  |
|                    | 404                                                                                                    | Not Found                                                                                                    | Either there is no API method associated with the request URL path, or the request contains one or more parameters that did not return the data. |  |  |  |
| JSON response      |                                                                                                    |                                                                                                    |                                                                                                    |  |  |  |

```
"supplyStateFrom": "date",
                          "supplyStateTo": "date",
                          "consumptionState": "string",
                          "consumptionStateFrom": "date",
                          "consumptionStateTo": "date",
                          "generatingObjectType": "string",
                          "generatingObjectTypeFrom": "date",
                          "generatingObjectTypeTo": "date",
                          "powerPlantObjects": [
                             "powerPlantObjectNumber": "string",
                            "powerPlantType": "string"
                          "generatingObjectPower": "double",
                          "voltage": "double",
                          "consumptionAverage": "double",
                          "consumptionAverageCalculationDate": "datetime",
                          "consumptionAverageCalculationMonthsCount": "integer"
JSON error
response
                      "errorMessages":
                         "code": "integer",
                         "text": "string"
                             Rule description
                                                                                  Rule message
                                                                                                                           Attributes
Rules
                      No.
                                                                          Error
                                                                          code
```

| 1. | The order status must be Completed.                                                                                                    | 2010 | Invalid report order status.                                                    | orderld            |
|----|----------------------------------------------------------------------------------------------------|------|---------------------------------------------------------------------------------|--------------------|
| 2. | According to the submitted order number: [orderId], the order does not exist.                                                               | 2016 | Report order doesn't exist in the system.                                       | orderld            |
| 3. | Invalid method selected or parameter specified incorrectly. According to the submitted order number: [orderId] report type is: [orderType]. | 2017 | Invalid method selected for report data or incorrect parameter.                 | orderId, orderType |
| 4. | No data found based on the search parameters submitted in the POST method.                                                                  | 2018 | There is no data for the selected search parameters, the response is empty.     | orderId            |
| 5. | The number of objects in the return list must be less than or equal to 10000.                                                               | 2022 | The number of objects in the return list must be less than or equal to [10000]. | count              |

## 7.3.3.1 JSON Request structure

The table below describes the structure of the JSON request:

| No. | Attribute | Туре | Obligation | Description |
|-----|-----------|------|------------|-------------|
|     |           |      |            |             |

#### 7.3.3.2 JSON Response structure

| No. | Attribute | Туре | Obligation | Description |
|-----|-----------|------|------------|-------------|
|     |           |      |            |             |

| 1.  | personCode                     | string        | required     | Person / company code.                                                                                                    |
|-----|--------------------------------|---------------|--------------|----------------------------------------------------------------------------------------------------|
| 2.  | personName                     | string        | required     | Person / company name.                                                                                                    |
| 3.  | personSurname                  | string        | required     | Person surname.                                                                                                    |
| 4.  | objectNumber                   | string        | required     | Object number.                                                                                                    |
| 5.  | objectAddress                  | string        | required     | Full address of the object.                                                                                                    |
| 6.  | contractType                   | string        | required     | Contract type. Possible meanings:  SBTS - Household contract; SKMS - Commercial contract.                                                                                                    |
| 7.  | permitablePowerConsumpti<br>on | double (10,3) | not required | Permittable power consumption in the object, kW.                                                                                                    |
| 8.  | permitablePowerGeneratio<br>n  | double (10,3) | not required | Permittable power generation in the object, kW.                                                                                                    |
| 9.  | metersAmount                   | integer       | not required | Meters' amounts are counted at the level of the object.                                                                                                    |
| 10. | autoMetersAmount               | integer       | not required | Total number of remotely readable or smart metering devices installed at the object.                                                                                                    |
| 11. | smartMeterInstallationDate     | date          | not required | Date of installation of the object's smart meter.                                                                                                    |
| 12. | supplyState                    | string        | not required | <ul> <li>Power supply state of the object. Possible meanings:</li> <li>T – Supply;</li> <li>P – Disconnected on request;</li> <li>A – Disconnected under sanction;</li> <li>R – Limited by sanction.</li> </ul> |

| 13.  | supplyStateFrom          | date   | not required | Object state valid from.                                                                                                    |
|------|--------------------------|--------|--------------|----------------------------------------------------------------------------------------------------|
| 14.  | supplyStateTo            | date   | not required | Object state valid to.                                                                                                    |
| 15.  | consumptionState         | string | not required | Object power consumption status code. Possible values:  N - Temporarily not used; V - Consuming; A - Alleged.                                           |
| 16.  | consumptionStateFrom     | date   | not required | The date from which consumption is valid.                                                                                                    |
| 17.  | consumptionStateTo       | date   | not required | The date of expiration of Client's consumption status.                                                                                                  |
| 18.  | generatingObjectType     | string | not required | <ul> <li>Generating consumer type. Possible meanings:</li> <li>G – GV (Generating consumer);</li> <li>N – NGV (Distant generating consumer).</li> </ul> |
| 19.  | generatingObjectTypeFrom | date   | not required | Generating consumer type valid from.                                                                                                    |
| 20.  | generatingObjectTypeTo   | date   | not required | Generating consumer type valid to.                                                                                                    |
| 21.  | powerPlantObjects: []    |        |              |                                                                                                    |
| 21.1 | powerPlantObjectNumber   | string | not required | Power plant object number.                                                                                                    |

| 21.2 | powerPlantType                      | string        | not required | Type of the power plant. Possible meanings:  A - Waste B - Biomass H - Hydroelectric K - Other S - Solar T - TEC V - Wind |
|------|-------------------------------------|---------------|--------------|----------------------------------------------------------------------------------------------------|
|      |                                     |               |              |                                                                                                    |
| 22.  | generatingObjectPower               | double (10,3) | not required | Generating object power.                                                                                                  |
| 23.  | voltage                             | double (5,2)  | not required | Object voltage, kW.                                                                                                    |
| 24.  | consumptionAverage                  | double (15,2) | not required | Consumption average.                                                                                                    |
| 25.  | consumptionAverageCalcul ationDate  | dateTime      | not required | Date of consumption average calculation.                                                                                  |
| 26.  | consumptionAverageCalcul ationCount | integer       | not required | Months count of consumption average calculation.                                                                          |

## 7.3.3.3 Error Response Structure

| No. | Attribute | Туре          | Obligation | Description    |
|-----|-----------|---------------|------------|----------------|
| 1.  | code      | integer       | required   | Error code.    |
| 2.  | text      | string (4000) | required   | Error message. |